Blue Swan

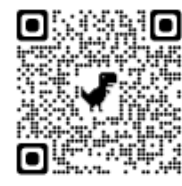

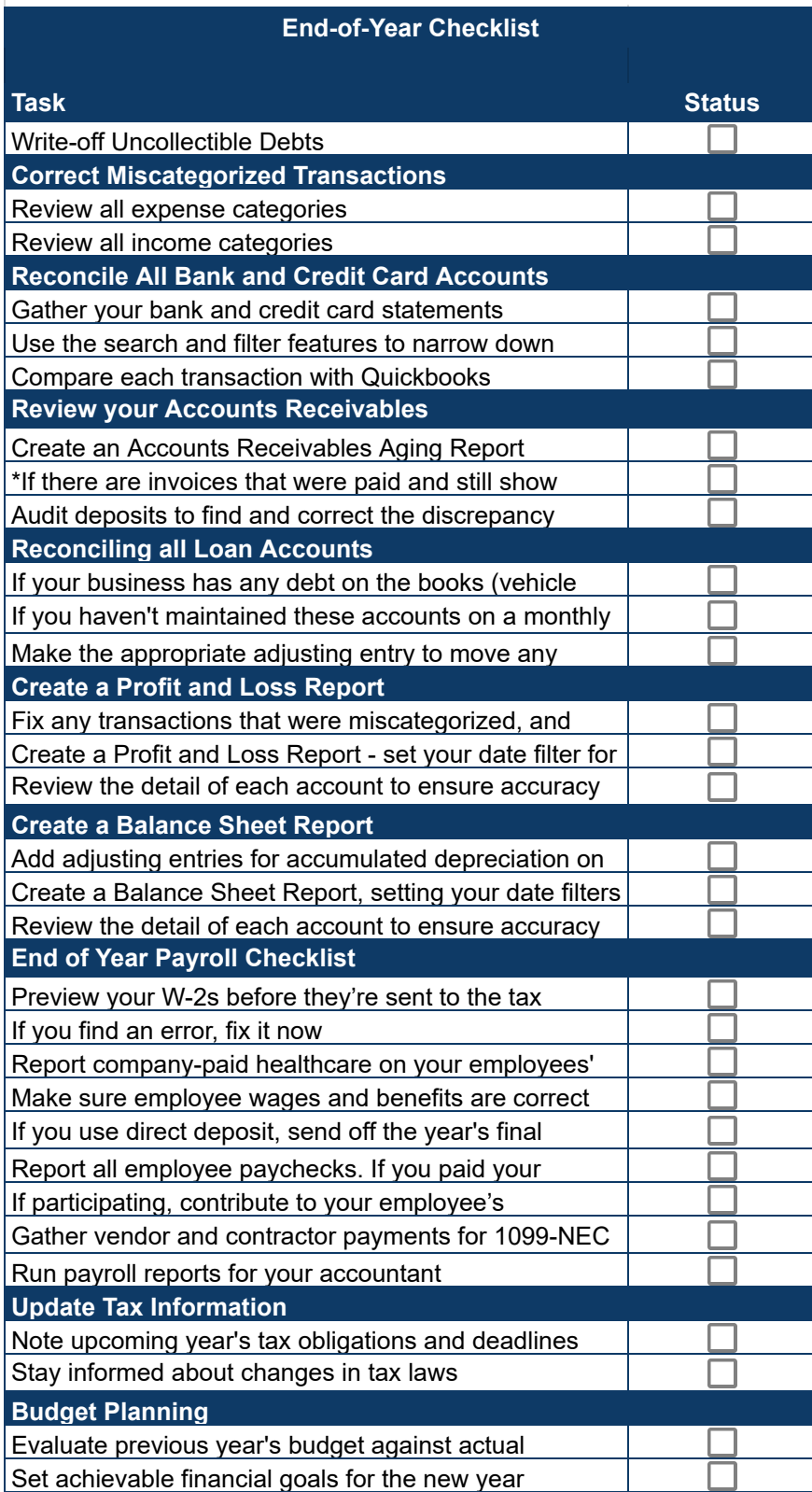

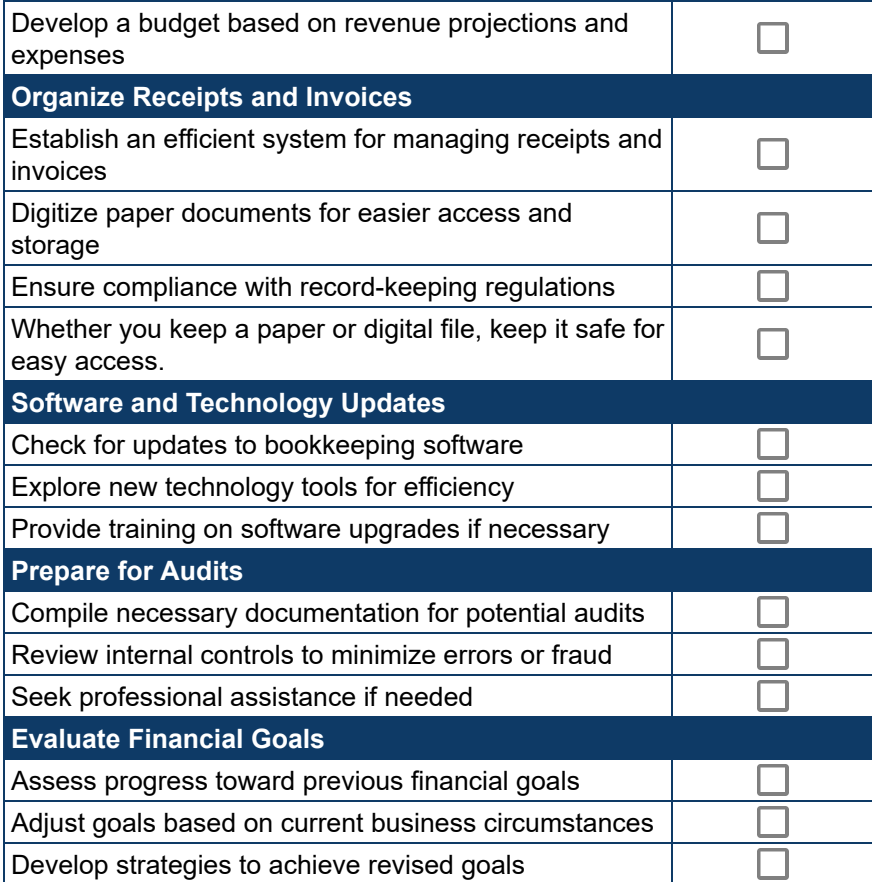